## **Example of TBS analysis:**

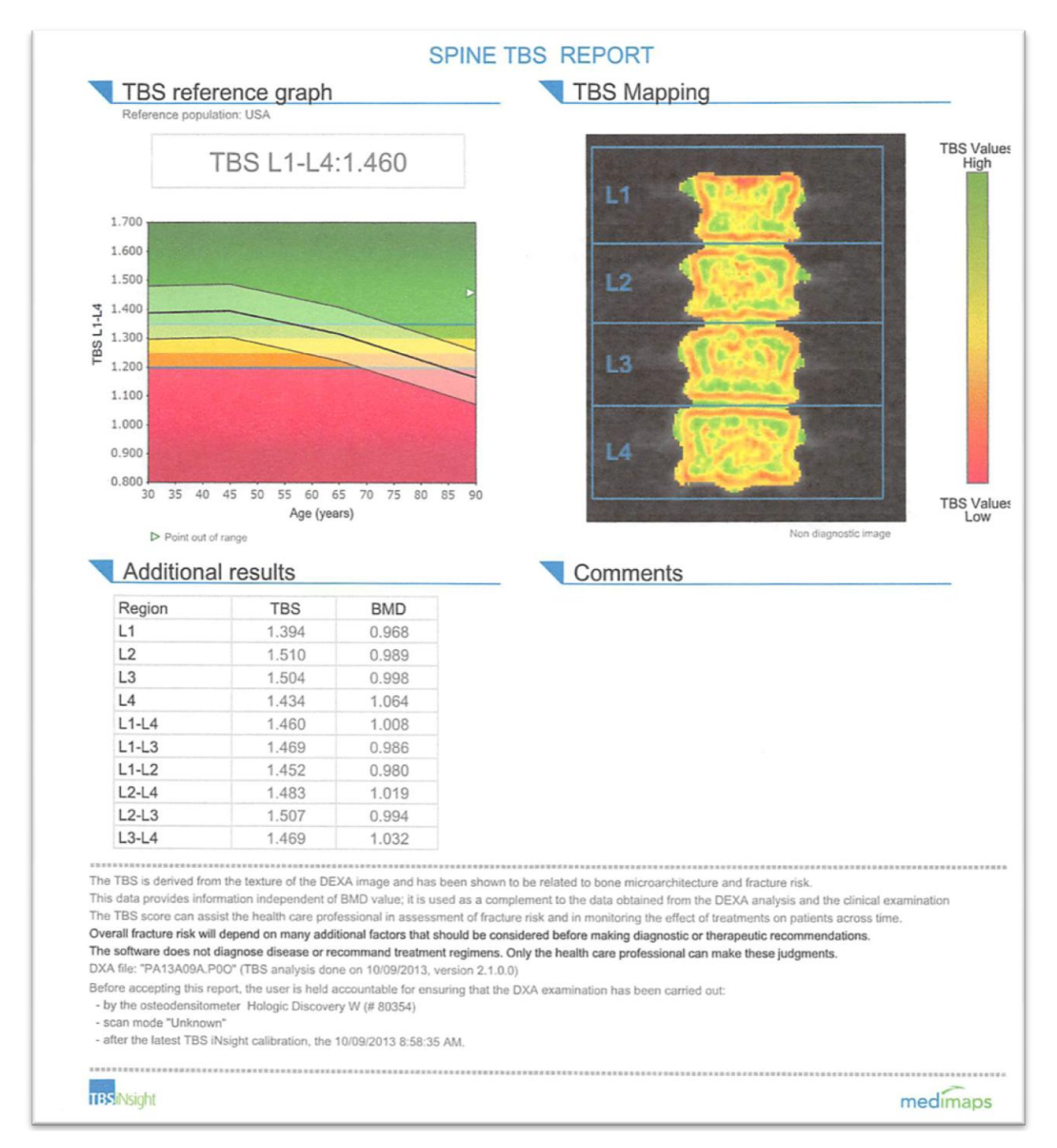